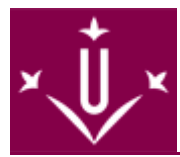

divendres, 25 de setembre de 2020

# **Jornada virtual d'Acollida del nou Estudiantat de l'Escola Politècnica Superior (Lleida i Campus Igualada)**

# **Informació de l'esdeveniment**

**Lloc:** Escola Politècnica Superior i Campus Igualada

**Organitza:** SIOU UdL i EPS

**Inici:** 25 de de setembre de 2020

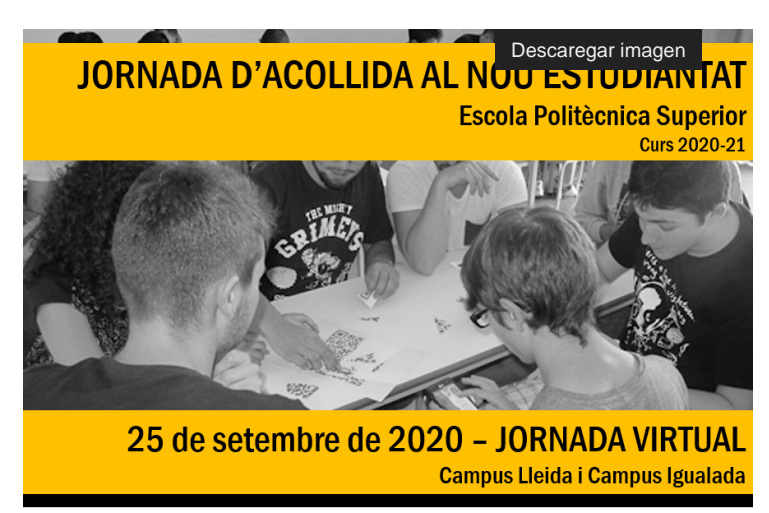

El programa d'Acollida del nou Estudiantat s'adreça als nous estudiants i estudiantes per tal de facilitar el recolzament necessari a l'inici de la seua entrada a la Universitat de Lleida. Les activitats que formen part d'aquest programa són:

# **Assessorament per realitzar la matriculació**

En tots els centres universitaris de la UdL us ajudaran a resoldre dubtes del procediment de la matrícula. Al Campus de Cappont està situada la unitat d'Informació i Orientació Universitària on us

informaran d'aspectes relatius als estudis que inicieu com ajuts, beques i serveis com allotiament, transport i altres temes que us poden interessar.

# **Programa d'Acollida**

Amb l'objectiu d'aconseguir una bona adaptació de l'estudiantat de nou ingrés a la UdL a cadascun dels centres es dissenyen un seguit d'accions informatives que es porten a terme durant la **jornada d'acollida**. La intenció és oferir l'acolliment necessari per tal que e4ls nous alumnes es puguin integrar en els seus estudis amb la màxima eficàcia possible.

Així, l'objectiu general de la jornada d'acollida és presentar als estudiants la pròpia estructura de la Universitat, els centres, els plans d'estudis, les tutories universitàries, així com els principals recursos que es posen al seu

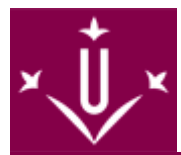

abast: l'accés i ús de les eines per treballar al campus virtual, l'accés als fons bibliogràfics i la possibilitat de formar-se en idiomes i assolir l'acreditació lingüística a l'Institut de Llengües, entre altres.

## Enguany les **activitats** de la **Jornada d'acollida tindran lloc els dies 24 i 25 de setembre de 2020**

**El 25 de setembre** es presentaran els serveis de la UdL en **format virtual**, d'acord al següent programa:

## **CENTRES**

Dins del Pla Integral de **Tutoria Universitària** "Nèstor" , podreu seguir les **presentacions d'11 a 11.30 h** que faran els **coordinadors** d'aquest pla per a cada **centre** de la UdL.

Coord Nèstor Escola Politècnica Superior: [https://eu.bbcollab.com/guest/c792790a94b94cf0b33dfc9d70e6519a \[](https://eu.bbcollab.com/guest/c792790a94b94cf0b33dfc9d70e6519a) [https://eu.bbcollab.com/guest/c792790a94b94cf0b33dfc9d70e6519a \]](https://eu.bbcollab.com/guest/c792790a94b94cf0b33dfc9d70e6519a)

# **UNITATS**

Tindreu disponibles les informacions de les diferents unitats que presten serveis a l'alumnat a partir del dia 22 de setembre. Us recomanem que abans de les sessions, consulteu el material de suport ( tutorials, videos, guies, web's, etc). **El 25 de setembre** podreu preguntar en les sessions de videoconferències que tindran lloc de les **11.30 a les 13.30 h** en **format virtual i adreçades a tot l'alumnat**.

### **Unitat: Suport i assessorament a l'activitat docent ( Campus Virtual)**

Com funciona el Campus Virtual de la UdL?. Vols activar el teu compte?. Aquesta unitat us informarà de tot allò relacionat amb el Campus Virtual, les seves eines i funcionalitats adreçades a l'estudiantat.

- Enllaç de la sessió del dia 25 de 11.30 a 12.30 h per atendre els dubtes de Campus Virtual: https://eu.bbcollab.com/quest/683aa941a7d749679b0a3db9be8d5cd2 [ [https://eu.bbcollab.com/guest/683aa941a7d749679b0a3db9be8d5cd2 \]](https://eu.bbcollab.com/guest/683aa941a7d749679b0a3db9be8d5cd2)
- Enllaç al vídeo tutorial del Campus Virtual http://www.ajudacv.udl.cat/ca/estudiants/videotutorial/ [ /sites/AjudaCV/ca/estudiants/videotutorial/ ]

#### Unitat: Biblioteca i Documentació

Com demanar un llibre en prèstec? Com reserva espais de treball en grup?, tot això i més ho podràs preguntar al personal que us atendrà a les biblioteques de la UdL.

- Enllaç de la sessió del dia 25 de 11.30 a 12.30 h : <https://eu.bbcollab.com/guest/2462b356f167400aa44402d21d02bee8>[ [https://eu.bbcollab.com/guest/2462b356f167400aa44402d21d02bee8 \]](https://eu.bbcollab.com/guest/2462b356f167400aa44402d21d02bee8)
- Video [ https://www.youtube.com/watch?v=uQlo3bdys-o ] presentació
- Biblioguia d'acollida [https://biblioguies.udl.cat/acollida \[ https://biblioguies.udl.cat/acollida \]](https://biblioguies.udl.cat/acollida)

#### **Unitat: Informació i Orientació Universitària**

Quines beques i ajuts propis hi ha a la UdL ? Puc demanar ajuda de caire psicològic?, connectat el dia 25 amb aquesta unitat i et resoldran els teus dubtes.

Enllaç de la sessió del dia 25 de 11.30 a 12.30 h per atendre els dubtes de l'IOU: <https://eu.bbcollab.com/guest/8b00def3c34249479477c58bf3b5b025>[ [https://eu.bbcollab.com/guest/8b00def3c34249479477c58bf3b5b025 \]](https://eu.bbcollab.com/guest/8b00def3c34249479477c58bf3b5b025)

Unitat: Institut de Llengües

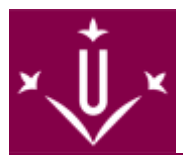

Quins idiomes puc estudiar a la UdL? Qui nivell he de tenir en acabar els meus estudis?. Connecteu-vos amb l'IL el dia 25 de setembre.

Enllaç de la sessió del dia 25 de 11.30 a 12.30 h per atendre els dubtes dels estudiants:

Unitat: Centre d'Igualtat d'Oportunitats i Promoció de les dones "Dolors Piera"

T'interessa la perspectiva de gènere dins la comunitat universitària?, aquest i d'altres serveis t'explicaran al CIOPD :

- Enllaç de la sessió del dia 25 de 11.30 a 12.30 h per atendre els dubtes de del CIOPD "D.Piera : https://eu.bbcollab.com/guest/de19a5a1016e4ad9a4d67cc349e5058e [https://eu.bbcollab.com/guest/de19a5a1016e4ad9a4d67cc349e5058e \]](https://eu.bbcollab.com/guest/de19a5a1016e4ad9a4d67cc349e5058e)
- [Vídeo \[ https://www.youtube.com/watch?v=SW-YuZ4vXBg \]](https://www.youtube.com/watch?v=SW-YuZ4vXBg) presentació del CIOPD "D. Piera"

### Unitat: Servei d'Esports

 Enllaç de la sessió del dia 25 de 11.30 a 12.30 h per atendre els dubtes dels estudiants: <https://eu.bbcollab.com/guest/6613ac1ea6ab4b62a5813cff1c437240>[ [https://eu.bbcollab.com/guest/6613ac1ea6ab4b62a5813cff1c437240 \]](https://eu.bbcollab.com/guest/6613ac1ea6ab4b62a5813cff1c437240)

[Video \[ https://youtu.be/HqA4LNSFG58?list=PLgFWgnyzPQpnr0pGN-FhxZVZku0d3cU8k \]p](https://youtu.be/HqA4LNSFG58?list=PLgFWgnyzPQpnr0pGN-FhxZVZku0d3cU8k)resentació

### Programa UdLxtothom

- Enllaç de la sessió del dia 25 de 11.30 a 12.30 h per atendre els dubtes dels estudiants: https://eu.bbcollab.com/guest/e02aa59307e44c3c8056e3a2f8e94706 [https://eu.bbcollab.com/guest/e02aa59307e44c3c8056e3a2f8e94706 \]](https://eu.bbcollab.com/guest/e02aa59307e44c3c8056e3a2f8e94706)
- Video de presentació

Per tal de millorar en l'organització i objectius del programa d'acollida, us agrairem que els estudiants de nou accés**responqueu aquesta ENQUESTA** https://docs.google.com/forms/d/e/1FAIpQLSdXvzLts\_nT89wuSFCUomgM8A23alvbsF2fQurpaJ5WYko5Tw/view [\]](https://docs.google.com/forms/d/e/1FAIpQLSdXvzLts_nT89wuSFCUomqM8A23alvbsF2fQurpaJ5WYko5Tw/viewform)**:**

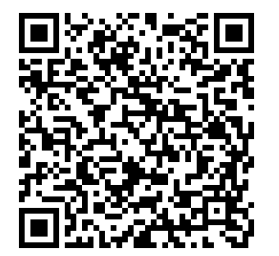